## SAP ABAP table CUET WORKL\_SERVICE\_STAT\_3 {CUE: Kernel Statistic cond. ApplStat. Services}

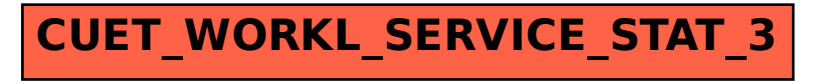